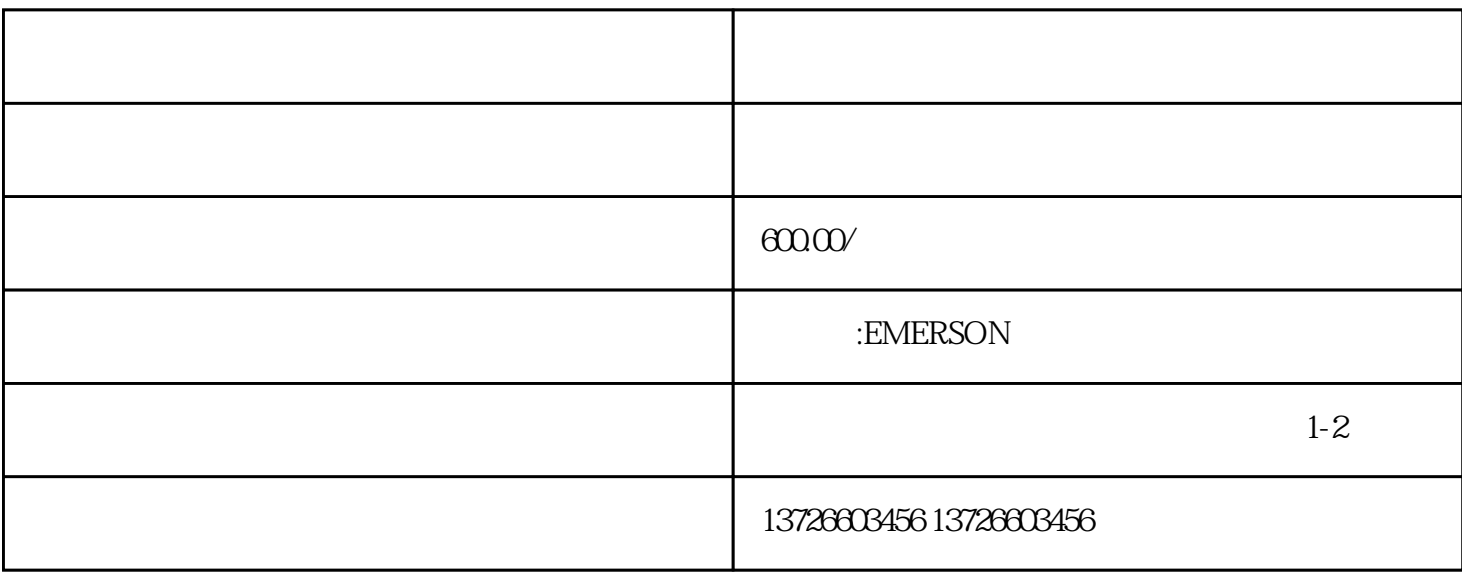

## **EMERSON**

 $\overline{C}$  $24V$ 

- (1)  $\qquad \qquad ;$
- (2)  $CRT$  I/O  $PLC$  ()  $\ddotsc$
- $(3)$
- $(4)$  $(5)$
- - - 1 and  $\tilde{a}$
		- $\ddot{\Omega}$  $\ddot{\rm d}$

 $\ddot{\phantom{a}}$ ⑤ Run运行指令正常;

 $\widetilde{\mathcal{O}}$ 

 $\ddot{\hspace{1.1cm}}$  $\blacksquare$  EMERSON  $\blacksquare$ ;

a.  $\alpha$ 

b.  $\qquad \qquad 0 \qquad ;$  $\mathsf{c}.$ 

d.

a.  $\tilde{a}$ 

b.  $\ddotsc$ ;  $c$ ,

EMERSON

EMERSON SP

Ol.AC C.Acc C.boot c.busy c.chg c.cpr c.dAt c.Err cFull c.Optn

c.rdo c.rtg c.Typ Enc1 Enc2 Enc3 Enc4 Enc5 Enc6 Enc7 Enc8 Enc9、Enp.10、Enc11、Enc12、Enc13、 Enc14、 Enc15、Enc16、 Enc17、ENP.Er、HF01、HF02、HF03、HF04、HF05、HF06、 HF07、 HF08、 HF09、HF10、HF11、HF12、HF13、HF14、 HF15、HF16、 HF17、 HF18、HF19、HF20、HF21、 HF22、HF23、 HF24、HF25、HF26、 HF27、 HF28、 HF29、 HF30、HF31、O.CtL、O.ctL、O.ht1、 O.ht 2 Oht2P O.ht3 O.ht4p Ol.br olbr.p Oldc.p OV OV.p ph ph.p ps ps.p SLX.dF SLX.Er UV